## **Inhalt**

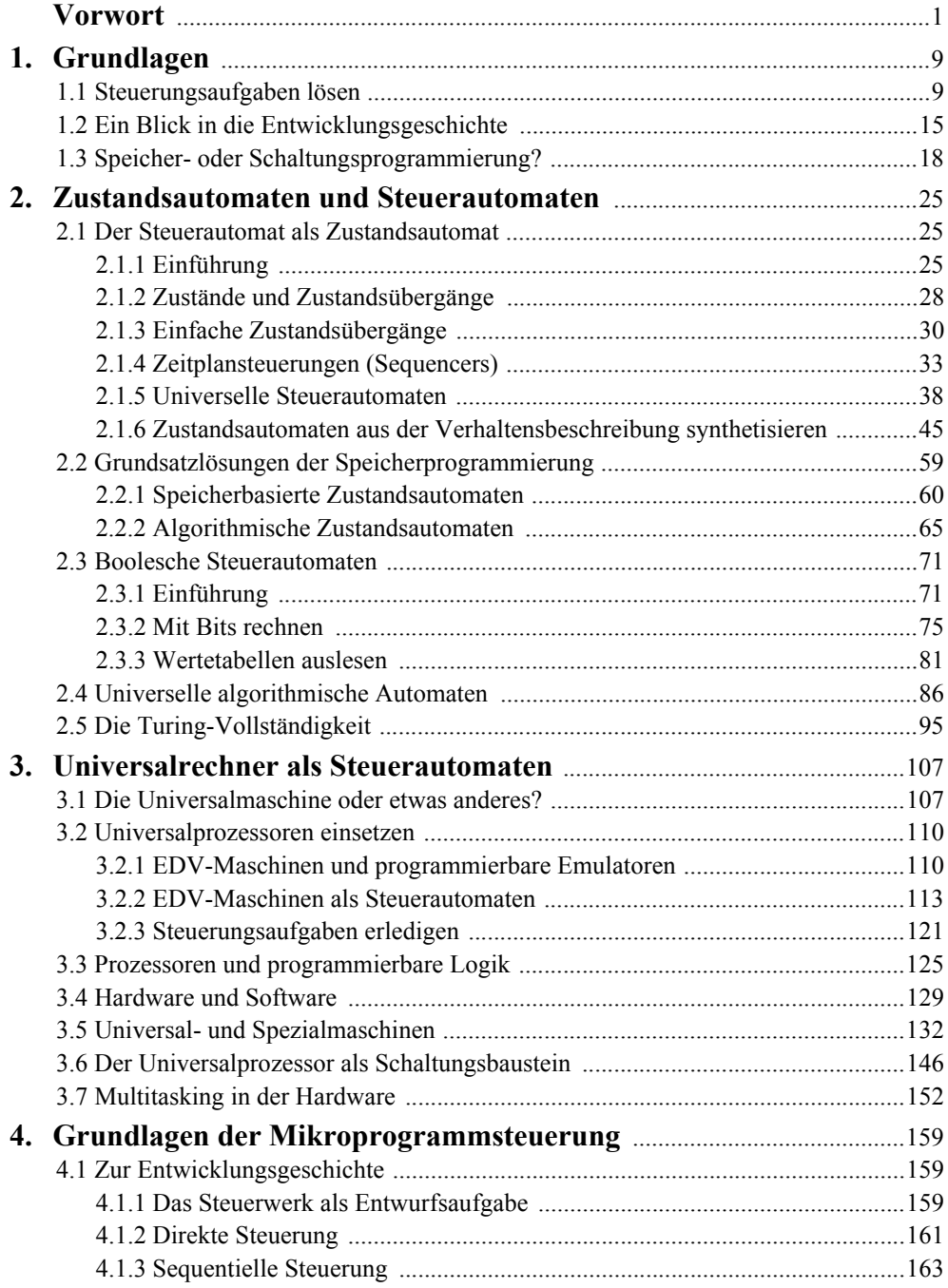

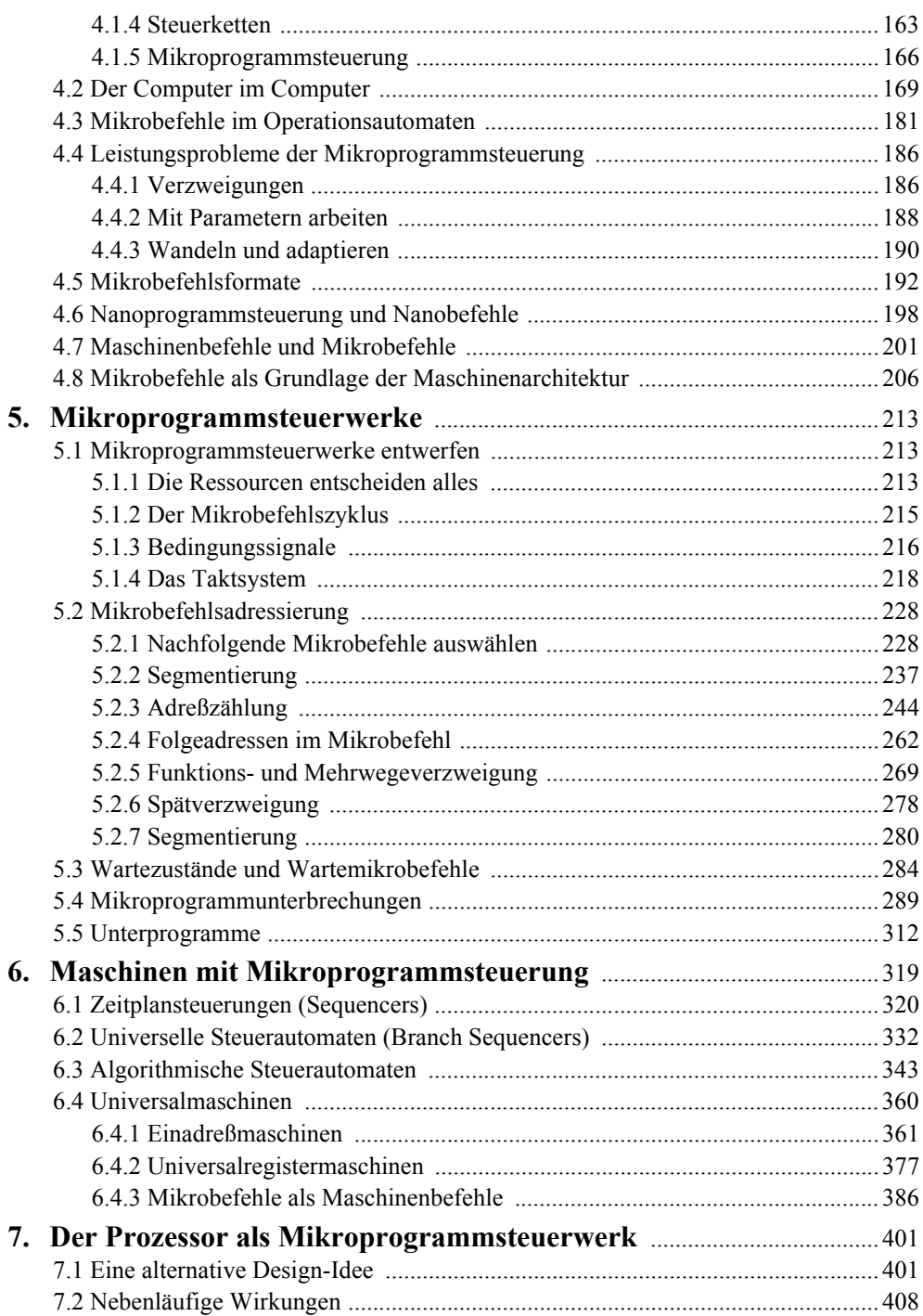

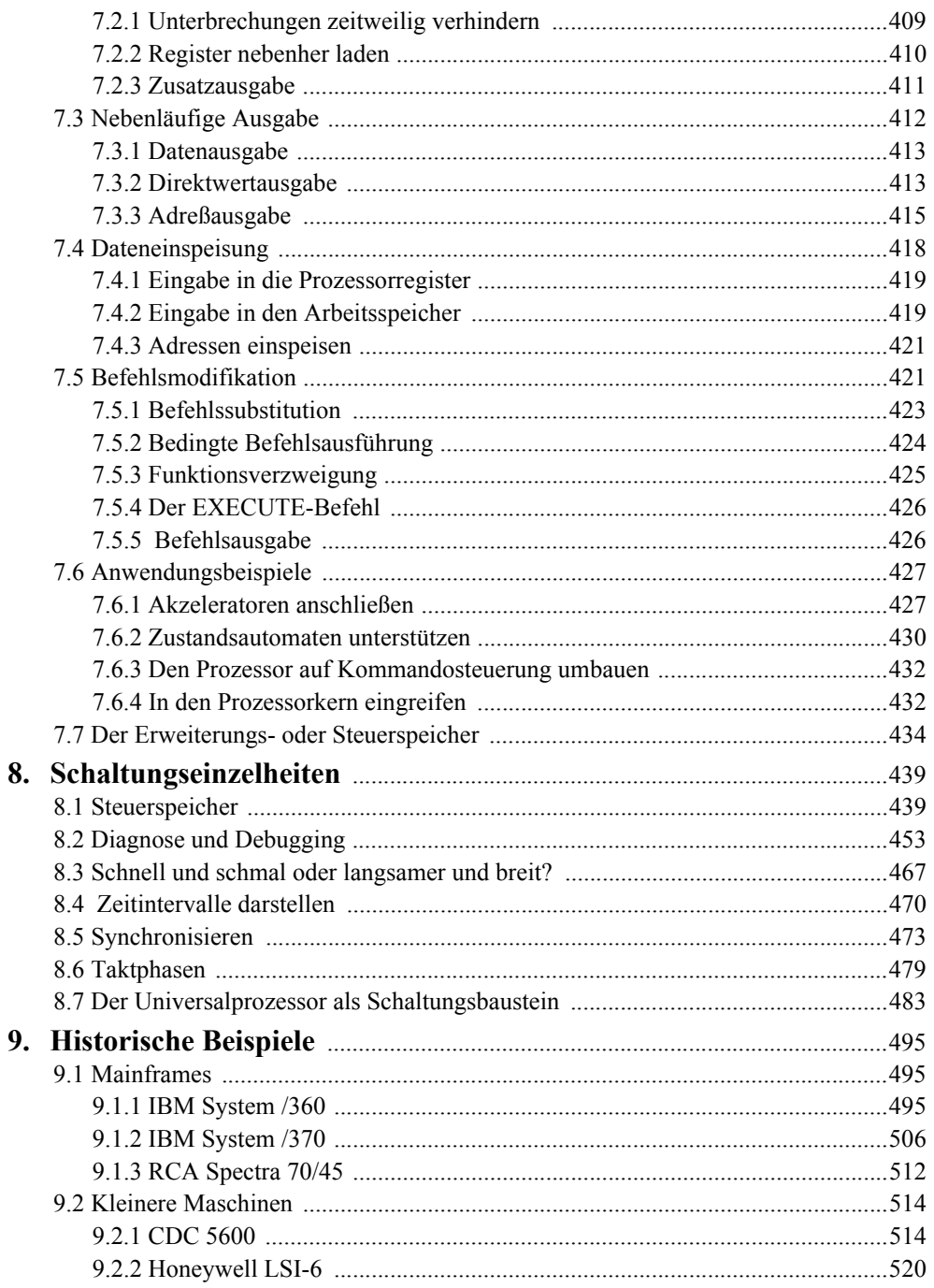

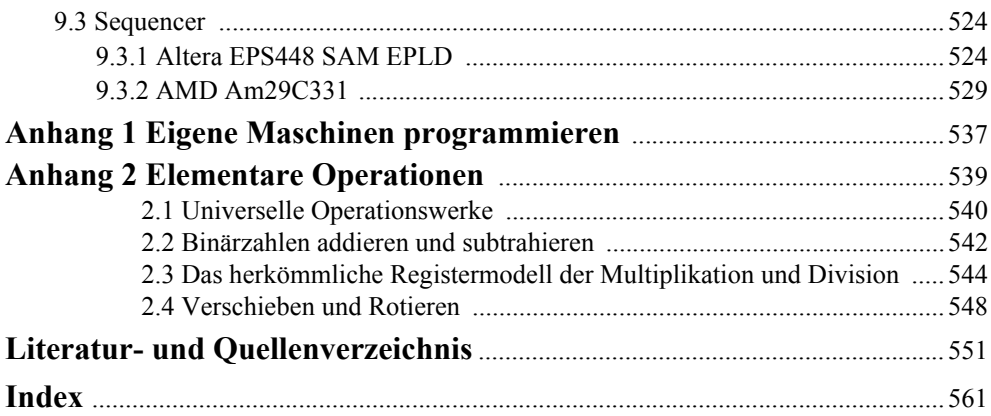